## **RBC Commercial Cards Key Contacts** Please carefully read the list of our *service support* options below

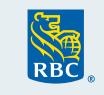

| Type of Inquiries                                                                 | Contact Details                                                                                                    | Hours of Operation                                                            |
|-----------------------------------------------------------------------------------|----------------------------------------------------------------------------------------------------|-------------------------------------------------------------------------------|
| Program<br>Administrator<br>Support<br>(Administrators only)                      | Phone number: <b>1-877-334-9938</b><br>Website: <u>Commercial Cards Service Centre - RBC Royal Bank</u>                              | Mon-Fri 8:30 a.m.<br>to 7:30 p.m. EST                                         |
|                                                                                   | Day to Day Servicing: Select Option 1<br>Email: <u>rbccommercialcards@rbc.com</u>                                                    |                                                                               |
|                                                                                   | Nextlogic Navigational Support: Select Option 2<br>Email: <a href="mailto:rbccommercialcards@rbc.com">rbccommercialcards@rbc.com</a> |                                                                               |
|                                                                                   | Virtual Card Navigational Support: Select Option 3<br>Email: <a href="mailto:rbcvpa@rbc.com">rbcvpa@rbc.com</a>                      |                                                                               |
| Cardholder Support<br>(Account & Payable inquiries)                               | Phone number: <b>1-888-ROYAL-34 (1-888-769-2534)</b><br>Website: <u>Commercial Cards Service Centre - RBC Royal Bank</u>             | 24-hr support, 7 days a week                                                  |
| Card Activation and<br>Replacement                                                | Phone number: 1-888-ROYAL-75 (1-888-769-2575)                                                                                        | 24-hr support, 7 days a week                                                  |
| Report lost / Stolen Cards                                                        | Phone number: 1-888-ROYAL-34 (1-888-769-2534): Select Option 3                                                                       | 24-hr support, 7 days a week                                                  |
| <b>Avion Rewards Travel</b><br>(Company Points Owners/Designates for RBC Rewards) | Phone number: <b>1-888-773-7057</b><br>Website: <u>avionrewards.com</u>                                                              | Mon-Fri 7 a.m. to Midnight<br>Weekends 7 a.m. to 9 p.m.                       |
| Insurance Inquiries                                                               | Phone number: <b>1-888-ROYAL-34 (1-888-769-2534)</b> : Select Option 6<br>Website: <u>Credit Card Documentation - RBC Royal Bank</u> | Mon-Fri 8 a.m. to 10 p.m. EST<br>Weekends & Stat Holidays<br>9 a.m. to 5 p.m. |
| (Outside of Canada and U.S.)                                                      | Phone number: 1-705-522-7437                                                                                                    | 24-hr support, 7 days a week                                                  |
| Travel Emergency Insurance<br>Coverage Support                                    | Phone number: 1-800-533-2778                                                                                                    | 24-hr support, 7 days a week                                                  |